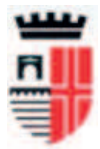

**Comune di Rimini** | Direzione Risorse Finanziarie Settore Tributi

Via Ducale, 7 - 47921 Rimini tel. 0541 704631 - fax 0541 704710 www.comune.rimini.it e-mail: tributi@comune.rimini.it PEC: ufficio.tributi@pec.comune.rimini.it c.f.-p.iva 00304260409 www.comune.rimini.it

CIG: **7091860402**

# **CAPITOLATO TECNICO**

# **PARTE PRIMA – FUNZIONALITA' DA MANTENERE**

Il software di gestione dei tributi IMU-TASI-TARI (IUC) dovrà garantire il mantenimento di tutte le funzionalità applicative attualmente a disposizione dell'ufficio (stato di fatto), che vengono di seguito elencate.

## **I. CARATTERISTICHE GENERALI**

- 1. Fruibilità attraverso la rete internet con soluzione fornita in modalità SaaS.
- 2. Facilità d'uso tramite interfaccia utente grafica intuitiva, snella, e coerente con gli standard comuni ai servizi web.
- 3. Integrazione della banca dati tributaria in un unico contenitore, allo scopo di ridurre ogni duplicazione ed incongruenza nei dati gestiti, e gestire l'intera posizione IUC di un contribuente, se necessario.
- 4. Consultazione delle informazioni di interesse presenti in banca dati attraverso funzioni standard di ricerca che consentono di filtrare i risultati ottenuti secondo chiavi di ricerca significative (es. per codice fiscale, per riferimenti catastali, per tipologia/caratteristica, ecc..), con visualizzazione a schermo e/o esportazione secondo i più comuni formati di produttività individuale.
- 5. Sicurezza nell'accesso ai dati e personalizzazione dei profili di utenza, per l'abilitazione alle specifiche funzionalità relative al trattamento dei dati previsti per ciascun profilo con possibile suddivisione per singolo tributo gestito (IMU-TASI-TARI).
- 6. Registrazione delle attività svolte dagli utenti con visualizzazione della matricola e della data-ora dell'operazione e mantenimento dello storico.
- 7. Visualizzazione di un registro degli aggiornamenti applicativi con descrizione delle novità rilasciate nell'ottica sia del tempestivo recepimento delle evoluzioni normative (manutenzione adeguativa) in materia tributaria, che della risoluzione di eventuali "bug" applicativi (manutenzione correttiva).
- 8. Interazione con contribuenti e CAAF attraverso un portale web integrato con il back-office e che fornisce, dopo aver effettuato l'accesso con credenziali riservate ed identificative del soggetto passivo, strumenti di calcolo on-line dei tributi, verifica dei pagamenti effettuati e possibilità di invio richieste e documentazione all'Ente.
- 9. Prestazioni e tempi di risposta adeguati alle esigenze di produttività degli utenti dell'Ente e dei contribuenti che accedono ai servizi del portale web.

## **II. FUNZIONALITA' SPECIFICHE PER IMU-TASI**

## 10. **ANAGRAFE DEI SOGGETTI**

- 10.1. Ricerca, consultazione, modifica ed inserimento dei soggetti passivi del tributo, con profondità storica e gestione dati identificativi dell'indirizzo di residenza tramite codice via, numero civico/esponente ed interno.
	- 10.1.1. Gestione ulteriori indirizzi di recapito, compresi indirizzi mail e pec; aggiunta di soggetti correlati (eredi, legali rappresentanti, ecc…), note sulla posizione e/o di allegati documentali.
	- 10.1.2. Acquisizione informazioni mancanti e/o più aggiornate dagli archivi dell'anagrafe della popolazione residente e/o da quella tributaria.
	- 10.1.3. Aggiornamento del codice fiscale errato di un contribuente con il suo codice fiscale valido mantenendo la posizione fiscale precedente.
	- 10.1.4. Unione di più codici fiscali errati riferiti ad uno stesso contribuente lasciando un solo codice fiscale valido a cui viene associata l'intera posizione fiscale.
- 10.1.5. Estrazione di elenchi di posizioni con applicazione di filtri di selezione predefiniti (residenti, non residenti, deceduti, in fallimento, ecc...).
- 10.2. Ricerca e consultazione dei soggetti nell'archivio dell'anagrafe della popolazione residente (comunale) ed in quello dell'anagrafe tributaria.
	- 10.2.1. Aggiornamento massivo dell'archivio dell'anagrafe comunale tramite flussi di caricamento forniti dall'Ente.
	- 10.2.2. Aggiornamento massivo dell'archivio dell'anagrafe tributaria tramite i flussi di caricamento forniti dal portale SIATEL – Puntofisco.
	- 10.2.3. Estrazione di elenchi anagrafici dettagliati con applicazione di filtri di selezione, ed in particolare in base al "codice ritorno" dei dati restituiti dall'Agenzia delle Entrate, per individuare rapidamente le posizioni che necessitano di una bonifica.
- 10.3. Verifica massiva degli archivi dei soggetti per anno di imposta, con evidenza delle posizioni che presentano potenziali anomalie rispetto agli archivi dell'anagrafe comunale o tributaria e richiedono bonifiche.
	- 10.3.1. Bonifiche massive e/o puntuali delle posizioni anomale direttamente in procedura.
	- 10.3.2. Estrazione di dati in formato elenco per attività fuori procedura.

## **11. ANAGRAFE DEGLI OGGETTI**

- 11.1. Ricerca, consultazione, modifica ed inserimento degli immobili completi di tutti i dati necessari per la determinazione dei dovuti d'imposta (rendite, periodi e quote di possesso, aliquote, ecc…), con profondità storica delle eventuali variazioni sopravvenute.
- 11.2. Attribuzione automatica del tipo aliquota e della percentuale di detrazione spettante con possibilità di variazione puntuale ed eventuale applicazione di altre caratteristiche incidenti sul calcolo dei dovuti (es. aliquote aggiuntive, ulteriori detrazioni/riduzioni, beni merce, storicità, inagibilità, ecc..)
	- 11.2.1. Ricerca e visualizzazione dei singoli immobili catastali anche su mappe del territorio georeferenziate, compresi i servizi web più diffusi (es. google maps e bing maps, google street view, ecc..).
	- 11.2.2. Confronto puntuale con risultanze archivi catastali per integrazione e/o acquisizione di informazioni più aggiornate o per aggiunta di nuovi immobili in tassazione.
	- 11.2.3. Visualizzazione dati di toponomastica dell'Ente per la corretta identificazione dell'indirizzo degli immobili (completi di civico ed interno) rispetto alla terna catastale.
- 11.3. Ricerca e consultazione delle informazioni catastali come risultanti dalle forniture SISTER.
	- 11.3.1. Aggiornamento massivo dell'archivio catastale.
		- 11.3.2. Visualizzazione ed estrazione di elenchi delle posizioni che hanno avuto variazioni catastali e/o di quelle anomale.
	- 11.3.3. Ricerca e consultazione dei DOCFA con relative planimetrie.
- 11.4. Ricerca e consultazione delle trascrizioni notarili (MUI) come risultanti dalle forniture SISTER.
	- 11.4.1. Aggiornamento massivo degli atti notarili.
	- 11.4.2. Visualizzazione ed estrazione di elenchi delle posizioni che hanno avuto variazioni per acquisto/cessione.
	- 11.4.3. Gestione, puntuale e/o massiva, delle variazioni rilevate per inserire o cessare automaticamente contribuenti e titolarità.
- 11.5. Verifica massiva dell'archivio degli immobili con evidenza delle discordanze rispetto all'archivio catastale ed attribuzione di livelli di affidabilità dei dati tributari.
	- 11.5.1. Variazioni massive sulle posizioni di interesse.
	- 11.5.2. Estrazione di dati in formato elenco per attività fuori procedura.

## **12. GESTIONE DEI VERSAMENTI**

- 12.1. Ricerca, consultazione, modifica ed inserimento dei versamenti con abbinamento automatico alle anagrafiche presenti in archivio soggetti.
	- 12.1.1. Acquisizione automatica dei flussi di pagamento F24 presenti in SIATEL con visualizzazione di report sui caricamenti effettuati ed elenchi delle deleghe elaborate.
	- 12.1.2. Rendicontazione dei flussi F24 per riconciliazione con incassi di tesoreria.
- 12.2. Verifica massiva dei pagamenti per anno di imposta e per contribuente, con evidenza delle posizioni che presentano potenziali scostamenti rispetto al dovuto precalcolato.
	- 12.2.1. Verifiche generalizzate sui pagamenti che risultano inferiori al dovuto, con applicazione di filtri di ricerca.
	- 12.2.2. Generazione liste di ricerca evasione per attività di accertamento e controllo dei pagamenti.
	- 12.2.3. Estrazione dei dati in formato elenco per attività fuori procedura.

## **13. GESTIONE DICHIARAZIONI**

- 13.1. Ricerca, consultazione, modifica ed inserimento dei versamenti con abbinamento automatico alle anagrafiche presenti in archivio soggetti.
	- 13.1.1. Acquisizione automatica di flussi informativi provenienti da attività di data-entry in base a tracciati utilizzati dall'Ente (come ad esempio i vecchi tracciati ministeriali ICI riadattati).
- 13.1.2. Acquisizione automatica dei flussi informativi provenienti dall'Agenzia delle Entrate, in particolare per quanto riguarda le denunce degli Enti Non Commerciali.
- 13.1.3. Ricerca e consultazione delle dichiarazioni ICI per riscontro dei cespiti dichiarati prima del 2012.
- 13.2. Verifica massiva delle dichiarazioni acquisite con evidenza delle possibili anomalie e/o discordanze rispetto alle posizioni già censite in banca dati.
	- 13.2.1. Inserimento automatico, puntuale e/o massivo, di nuovi contribuenti e relativi immobili dichiarati.

### **14. GESTIONE POSIZIONE DEL CONTRIBUENTE**

- 14.1. Riepilogo contabile che mostra, per ogni contribuente censito in archivio anagrafico e per ciascun anno di imposta, il totale dovuto, il totale versato con evidenza immediata delle differenze da recuperare o da rimborsare (se presenti), nonché degli eventuali atti emessi.
	- 14.1.1. Stampa scheda riepilogativa della posizione del contribuente.
	- 14.1.2. Aggiunta di note/marcature a commento della posizione,
	- 14.1.3. Visualizzazione ed allegazione di ulteriore documentazione ricevuta, con particolare riferimento alle richieste di rimborso e/o alle comunicazioni di aliquota agevolata.
	- 14.1.4. Accesso in maniera rapida alle principali funzioni di gestione (anagrafe dei soggetti, anagrafe degli immobili, ecc..).
	- 14.1.5. Gestione richieste di pagamento rateizzato degli atti emessi, con generazione del calcolo delle rate, del prospetto informativo al contribuente e dei singoli modelli F24 da consegnare.
- 14.2. Visualizzazione dell'elenco dei cespiti attivi per l'anno di riferimento con evidenza del calcolo dei dovuti, distinti per quota comune e quota stato, e degli elementi utili per la determinazione dell'imposta (mesi di possesso, imponibile, aliquote, ecc..).
	- 14.2.1. Accesso diretto al dettaglio dei singoli immobili per apportare variazioni alla situazione rilevata.
	- 14.2.2. Applicazione di variazioni rapide alla posizione (es. per escludere o cancellare cespiti non validi).
	- 14.2.3. Esportazione e/o stampa dell'elenco dei cespiti attivi, completo di tutti i dettagli di calcolo.
- 14.3. Visualizzazione dell'imposta dovuta annua con suddivisione per rata di versamento e codice tributo ed evidenza delle eventuali differenze residue rispetto ai pagamenti effettuati.
	- 14.3.1. Stampa del modello F24 per ciascuna rata.
	- 14.3.2. Calcolo e verifica del ravvedimento operoso con applicazione di sanzioni ed interessi alla data desiderata ed evidenza del tipo di ravvedimento applicato (sprint, breve, ecc..); stampa del prospetto di calcolo e del relativo modello F24.
- 14.4. Visualizzazione dei pagamenti effettuati per l'anno di riferimento, con elencazione dei singoli codici tributo versati.
	- 14.4.1. Gestione eventuali compensazioni di pagamento fra contitolari laddove ammesso dal regolamento comunale.

#### **15. GESTIONE PROVVEDIMENTI**

- 15.1. Verifica della correttezza dei versamenti e delle dichiarazioni per ciascun contribuente e per ogni anno di imposta.
	- 15.1.1. Recupero del parziale/omesso versamento.
	- 15.1.2. Controllo delle omesse e/o infedeli dichiarazioni con contestuale confronto rispetto ai cespiti attivi e verifica dei pagamenti effettuati, per il recupero dell'imposta non versata.
	- 15.1.3. Rimborso delle somme versate e non dovute.
- 15.2. Generazione dei provvedimenti di accertamento o di rimborso con dettaglio di calcolo della differenza d'imposta complessiva, nonché rispetto alle rate, alle diverse quote (comune – stato) ed ai codici tributo dovuti, con evidenza di eventuali compensazioni automatiche fra codici.
	- 15.2.1. Elaborazioni puntuali e/o massive in base a criteri generali di calcolo e di determinazione delle sanzioni concordate con l'Ente, e/o parametrizzabili (es. applicazione compensazioni, riconoscimento ravvedimenti parziali, modalità di arrotondamento degli importi, ecc..).
	- 15.2.2. Calcolo di interessi con evidenza degli imponibili, dei giorni maturati, dei tassi di interesse applicati e degli importi dovuti.
	- 15.2.3. Calcolo di sanzioni per omesso-parziale-tardivo versamento, infedele-omessa dichiarazione, se dovute, con evidenza degli imponibili e degli importi dovuti.
	- 15.2.4. Gestione motivazioni particolari e note interne per singolo atto.
	- 15.2.5. Gestione modalità di invio (messi, raccomandata, ecc..) e scelta indirizzo recapito.
	- 15.2.6. Gestione invio ad eredi o correlati (legali rappresentati, ecc..)
	- 15.2.7. Correzione manuale agli importi di sanzione ed interessi calcolati per gestire casi particolari.
- 15.3. Ricerca, consultazione e modifica dei provvedimenti generati.
- 15.3.1. Gestione dell'iter del provvedimento, con registrazione in procedura dei dati rilevanti (numero e data di protocollo, numero e data determina, ecc..), esito della notifica ed eventuali motivi di sospensione (richieste di accertamento con adesione, ricorsi, ecc…).
- 15.3.2. Gestione rettifica del provvedimento emesso con ricalcolo dei dovuti dopo aggiornamento della posizione e mantenimento dello storico.
- 15.3.3. Gestione dell'annullamento del provvedimento emesso.
- 15.3.4. Gestione del diniego alla richiesta di rimborso.
- 15.3.5. Gestione del pagamento degli avvisi emessi, con aggancio automatico e/o manuale dei versamenti ricevuti ed attribuzione dello stato di pagato (o pagato parzialmente).
- 15.4. Gestione dell'invio a ruolo/ingiunzione degli atti non saldati.
	- 15.4.1. Scelta dei parametri di elaborazione delle posizioni da controllare.
		- 15.4.2. Generazione elenchi per controlli puntuali in procedura, con esportazione dei risultati ottenuti.
		- 15.4.3. Generazione avvisi bonari e/o scarico tracciati/elenchi per invio al coattivo.
	- 15.4.4. Gestione annullamento/sgravio delle cartelle emesse.
- 15.5. Generazione dei documenti per l'invio degli atti ai contribuenti.
	- 15.5.1. Generazione delle stampe singole o massive, con scelta anche fra più modelli possibili.
		- 15.5.2. Gestione e personalizzazione dei testi fissi e delle variabili di stampa per fornire al contribuente gli elementi necessari per il corretto riscontro del controllo effettuato.
		- 15.5.3. Generazione modelli di pagamento F24 separati o in coda alla stampa dell'atto.
		- 15.5.4. Generazione lettere in caso di annullamento atti o diniego richieste di rimborso.
		- 15.5.5. Gestione documentale degli atti generati.

### **16. PARAMETRIZZAZIONI E ATTIVITA' BATCH**

- 16.1. Configurazione diretta delle principali tabelle di riferimento per il calcolo dei tributi per ciascun anno di imposta.
	- 16.1.1. Gestione aliquote, detrazioni, riduzioni con recepimento di eventuali specificità regolamentari che differiscono dagli standard.
	- 16.1.2. Gestione tassi di interesse e sanzioni da applicare.
	- 16.1.3. Gestione scadenze rate
- 16.2. Gestione diretta per attività massive di aggiornamento/verifica della banca dati
	- 16.2.1. Calcolo generalizzato dei dovuti
		- 16.2.2. Calcolo indicatori di qualità della banca dati come confronto fra cespiti attivi ed archivi di riferimento (catasto, MUI, ecc..)
		- 16.2.3. Calcolo generalizzato dei versamenti con ravvedimento per determinazione quote di sanzioni ed interessi da scorporare.
		- 16.2.4. Abbinamento massivo dei versamenti con i provvedimenti emessi.

## **III. FUNZIONALITA' SPECIFICHE PER TARI**

#### **17. ANAGRAFE DEI SOGGETTI**

- 17.1. Ricerca, consultazione, modifica ed inserimento dei soggetti passivi del tributo, con profondità storica e gestione dati identificativi dell'indirizzo di residenza tramite codice via, numero civico/esponente ed interno.
	- 17.1.1. Unione di più codici fiscali errati riferiti ad uno stesso contribuente lasciando un solo codice fiscale valido a cui viene associata l'intera posizione fiscale.
	- 17.1.2. Estrazione di elenchi di posizioni con applicazione di filtri di selezione predefiniti (residenti, non residenti, deceduti, in fallimento, ecc...).
	- 17.1.3. Gestione ulteriori indirizzi di recapito, compresi indirizzi mail e pec; aggiunta di soggetti correlati (eredi, legali rappresentanti, ecc…), note sulla posizione e/o di allegati documentali.
	- 17.1.4. Acquisizione informazioni mancanti e/o più aggiornate dagli archivi dell'anagrafe della popolazione residente e/o da quella tributaria.
	- 17.1.5. Aggiornamento del codice fiscale errato di un contribuente con il suo codice fiscale valido mantenendo la posizione fiscale precedente.
- 17.2. Ricerca e consultazione dei soggetti nell'archivio dell'anagrafe della popolazione residente (comunale) ed in quello dell'anagrafe tributaria.
	- 17.2.1. Aggiornamento massivo dell'archivio dell'anagrafe comunale tramite flussi di caricamento forniti dall'Ente.
	- 17.2.2. Aggiornamento massivo dell'archivio dell'anagrafe tributaria tramite i flussi di caricamento forniti dal portale SIATEL – Puntofisco.
	- 17.2.3. Estrazione di elenchi anagrafici dettagliati con applicazione di filtri di selezione, ed in particolare in base al "codice ritorno" dei dati restituiti dall'Agenzia delle Entrate, per individuare rapidamente le posizioni che necessitano di una bonifica.
- 17.3. Verifica massiva degli archivi dei soggetti per anno di imposta, con evidenza delle posizioni che presentano potenziali anomalie rispetto agli archivi dell'anagrafe comunale o tributaria e richiedono bonifiche.
- 17.3.1. Bonifiche massive e/o puntuali delle posizioni anomale direttamente in procedura.
- 17.3.2. Estrazione di dati in formato elenco per attività fuori procedura.

## **18. ANAGRAFE DEGLI OGGETTI**

- 18.1. Ricerca, consultazione, modifica ed inserimento degli immobili completi di tutti i dati necessari per la determinazione dei dovuti d'imposta (superficie, periodi e quote di occupazione, categorie tariffarie, riduzioni, ecc…), con profondità storica delle eventuali variazioni sopravvenute.
	- 18.1.1. Determinazione del dovuto con evidenziazione della percentuale di riduzione spettante con possibilità di variazione puntuale ed eventuale applicazione di altre caratteristiche incidenti sul calcolo dei dovuti (es. scontistiche ad importo, ulteriori detrazioni/riduzioni, ecc...).
	- 18.1.2. Ricerca e visualizzazione dei singoli immobili catastali anche su mappe del territorio georeferenziate, compresi i servizi web più diffusi (es. google maps e bing maps, google street view, ecc…).
	- 18.1.3. Confronto puntuale con risultanze archivi catastali per integrazione e/o acquisizione di informazioni più aggiornate o per aggiunta di nuovi immobili in tassazione.
	- 18.1.4. Visualizzazione dati di toponomastica dell'Ente per la corretta identificazione dell'indirizzo degli immobili (completi di civico ed interno) rispetto alla terna catastale.
- 18.2. Ricerca e consultazione delle informazioni catastali come risultanti dalle forniture SISTER.
	- 18.2.1. Aggiornamento massivo dell'archivio catastale.
	- 18.2.2. Ricerca e consultazione dei DOCFA con relative planimetrie.
- 18.3. Ricerca e consultazione delle trascrizioni notarili (MUI) come risultanti dalle forniture SISTER.
	- 18.3.1. Aggiornamento massivo degli atti notarili.
		- 18.3.2. Visualizzazione ed estrazione di elenchi delle posizioni che hanno avuto variazioni per acquisto/cessione.
		- 18.3.3. Gestione, puntuale e/o massiva, delle variazioni rilevate per inserire o cessare automaticamente contribuenti e titolarità.
- 18.4. Verifica massiva dell'archivio degli immobili con evidenza delle discordanze rispetto all'archivio catastale ed attribuzione di livelli di affidabilità dei dati tributari.
	- 18.4.1. Variazioni massive sulle posizioni di interesse.
	- 18.4.2. Estrazione di dati in formato elenco per attività fuori procedura.

#### **19. GESTIONE DEI VERSAMENTI**

- 19.1. Ricerca, consultazione, modifica ed inserimento dei versamenti con abbinamento automatico alle anagrafiche presenti in archivio soggetti.
	- 19.1.1. Acquisizione automatica dei flussi di pagamento F24 presenti in SIATEL con visualizzazione di report sui caricamenti effettuati ed elenchi delle deleghe elaborate.
	- 19.1.2. Rendicontazione dei flussi F24 per riconciliazione con incassi di tesoreria.
	- 19.1.3. Ricerca per anno e per codice tributo
- 19.2. Verifica massiva del totale pagato per anno di imposta e per contribuente, con evidenza delle posizioni che presentano omessi o parziali versamenti rispetto al dovuto da invito.
	- 19.2.1. Verifiche generalizzate sui pagamenti che risultano inferiori al dovuto, con applicazione di filtri di ricerca o con posizioni a credito ad una certa data
	- 19.2.2. Estrazione dei dati in formato elenco per attività fuori procedura.
- 19.3. Valorizzazione riepilogativa del dovuto e del versato per anno e per contribuente, distinto per quota rifiuti e quota provinciale, con totali per categoria (con saldo iniziale es. all'1/1/ e saldo finale al 31/12/).

## **20. GESTIONE DICHIARAZIONI**

- 20.1. Ricerca, consultazione, modifica ed inserimento delle dichiarazioni delle utenze domestiche e non domestiche con abbinamento automatico alle anagrafiche presenti in archivio soggetti anagrafe comunale o anagrafe tributaria.
	- 20.1.1. Inserimento distinto di utenze domestiche e non domestiche e di utenze di natura temporanea giornaliera o permanente, con distinzioni di parte anagrafiche e dati catastali degli immobili;
- 20.2. Variazione, cancellazione, modifica e trascrizione delle utenze con contestuale produzione di invito, modello F24, mantenendo il profondo storico
- 20.3. Attività di ricerca utenze così distinte:
	- per denominazione
	- tipologia domestica e non domestica
	- per categoria commerciale/di occupanti
	- per numero di immobili
	- per tipologia residenti e non
	- per metratura
	- per n° occupanti
	- per tipologia di riduzione
	- con pec e mail

- escluse dal conteggio

20.4. Inserimento di somme a rimborso sulle singole utenze e con file esterni, per tipologie di rimborso (rimborsi centri ambiente, compostaggio, per cessazione), produzione del provvedimento di rimborso con relativo calcolo di interessi giorno per giorno.

## **21. GESTIONE POSIZIONE DEL CONTRIBUENTE**

- 21.1. Riepilogo contabile che mostra, per ogni contribuente censito in archivio anagrafico e per ciascun anno di imposta, il totale dovuto, il totale versato con evidenza immediata delle differenze da recuperare o da rimborsare (se presenti) distinti per tipologia, nonché degli eventuali atti emessi.
	- 21.1.1. Stampa scheda riepilogativa della posizione del contribuente.
	- 21.1.2. Aggiunta di un campo note/marcature a commento della posizione.
	- 21.1.3. Visualizzazione ed allegazione di ulteriore documentazione ricevuta
	- 21.1.4. Accesso in maniera rapida alle principali funzioni di gestione (anagrafe dei soggetti, anagrafe degli immobili, ecc...).
- 21.2. Calcolo dell'avviso di pagamento in maniera massiva e puntuale con determinazione dell'indirizzo di recapito e del numero di rate
- 21.3. Evidenziazione in bolletta dell'eventuale credito a favore del contribuente suddiviso per categoria di rimborso (compost, centro ambiente, ecc…), e delle spese di spedizione.
	- 21.3.1. Stampa del modello F24 per ciascuna rata.
	- 21.3.2. Calcolo e verifica del ravvedimento operoso con applicazione di sanzioni ed interessi alla data desiderata ed evidenza del tipo di ravvedimento applicato (sprint, breve, ecc..); stampa del prospetto di calcolo e del relativo modello F24.
- 21.4. Visualizzazione dei pagamenti effettuati per l'anno di riferimento, con data di versamento, numero di rata ed eventuale codice operazione.
- 21.5. Gestione richieste di rateizzazione con calcolo interessi e compilazione piano di ammortamento e modelli f24 con importo singole rate da invito a da accertamento.

## **22. RICERCA OGGETTI**

- 22.1. Attività di ricerca Immobili utilizzando i seguenti filtri:
	- denominazione o codice fiscale contribuente;
	- dati catastali
	- categoria commerciale
	- indirizzo dell'immobile
	- natura occupazione
	- uso immobile
	- tipologia
- 22.2. Estrazione di dati in formato elenco per attività fuori procedura.

## **23. PRODUZIONE AVVISI DI ACCERTAMENTO IN MANIERA MASSIVA E PUNTUALE**

- 23.1. Verifica della correttezza dei versamenti e delle dichiarazioni per ciascun contribuente e per ogni anno di imposta.
	- 23.1.1. Emissione solleciti/accertamento per parziale/omesso versamento.
	- 23.1.2. Controllo delle infedeli dichiarazioni con contestuale confronto rispetto alle utenze attive e verifica dei pagamenti effettuati, per il conseguente accertamento
- 23.2. Generazione degli avvisi di accertamento con dettaglio di calcolo della differenza della tassa complessiva, nonché rispetto alle rate, e ai codici tributo dovuti.
	- 23.2.1. Elaborazioni puntuali e/o massive in base a criteri generali di calcolo e di determinazione delle sanzioni concordate con l'Ente, e/o parametrizzabili (es. applicazione compensazioni, riconoscimento ravvedimenti parziali, modalità di arrotondamento degli importi, ecc..).
	- 23.2.2. Calcolo di interessi con evidenza degli imponibili, dei giorni maturati, dei tassi di interesse applicati e degli importi dovuti.
	- 23.2.3. Calcolo di sanzioni per omesso-parziale-tardivo versamento, infedele-omessa dichiarazione, se dovute, con evidenza degli imponibili e degli importi dovuti.
	- 23.2.4. Gestione motivazioni particolari e note interne per singolo atto.
	- 23.2.5. Gestione invio ad eredi o correlati (legali rappresentati, ecc..).
	- 23.2.6. Correzione manuale agli importi di sanzione ed interessi calcolati per gestire casi particolari.
- 23.3. Ricerca, consultazione e modifica degli atti di sollecito/accertamento generati
	- 23.3.1. Gestione dell'iter dell'accertamento, con registrazione in procedura dei dati rilevanti (numero e data di protocollo, numero e data determina, ecc...), esito della notifica ed eventuali motivi di sospensione (richieste di accertamento con adesione, ricorsi, ecc…).
	- 23.3.2. Gestione rettifica dell'accertamento emesso con ricalcolo dei dovuti dopo aggiornamento della posizione e mantenimento dello storico.
	- 23.3.3. Gestione dell'annullamento dell'accertamento emesso.
	- 23.3.4. Gestione del pagamento degli avvisi emessi, con aggancio automatico e/o manuale dei versamenti ricevuti ed attribuzione dello stato di pagato (o pagato parzialmente).

23.4. Gestione dell'invio a ruolo/ingiunzione degli atti non saldati.

- 23.4.1. Scelta dei parametri di elaborazione delle posizioni da controllare.
	- 23.4.2. Generazione elenchi per controlli puntuali in procedura, con esportazione dei risultati ottenuti.
	- 23.4.3. Generazione avvisi bonari e/o scarico tracciati/elenchi per invio al coattivo.
- 23.4.4. Gestione annullamento/sgravio delle cartelle emesse.
- 23.5. Generazione dei documenti per l'invio degli atti ai contribuenti.
	- 23.5.1. Generazione delle stampe singole o massive.
	- 23.5.2. Gestione e personalizzazione dei testi fissi e delle variabili di stampa per fornire al contribuente gli elementi necessari per il corretto riscontro del controllo effettuato.
	- 23.5.3. Generazione modelli di pagamento F24 separati o in coda alla stampa dell'atto.
	- 23.5.4. Generazione lettere in caso di annullamento atti.
	- 23.5.5. Gestione documentale degli atti generati.

### **24. PRODUZIONE INVITO AL PAGAMENTO IN MANIERA PUNTUALE E MASSIVA**

- 24.1. Verifica ed aggiornamento banca dati in ambiente di test con aggiornamento costante.
- 24.2. Calcolo dell'invito al pagamento dalla posizione del contribuente.
	- 24.2.1. Gestione dei parametri di elaborazione dell'invito (rate, spese di spedizione, recapito, ecc…).
		- 24.2.2. Visualizzazione grafica di dettaglio degli inviti al pagamento con storico.
		- 24.2.3. Emissione come documento informatico.
	- 24.2.4. Emissione dei modelli F24 rata unica e rate singole.
- 24.3. Produzione massiva degli inviti al pagamento per anno solare.
	- 24.3.1. Gestione dei parametri di elaborazione degli inviti (rate, spese di spedizione, recapito, ecc…).
	- 24.3.2. Gestione dei parametri di produzione degli inviti (tipo di file, presenza degli F24, coobbligati, ecc…).
	- 24.3.3. Creazione degli inviti come documenti informatici.
	- 24.3.4. Creazione dell'indice dei documenti informatici prodotti.
- 24.4. Gestione dell'invio degli inviti utilizzando mail e pec.

#### **IV. FUNZIONALITA' SPECIFICHE DEL PORTALE WEB**

- 25. Accesso riservato per contribuenti e CAAF, che possono controllare e gestire più contribuenti contemporaneamente.
- 26. Controllo degli importi dovuti per l'anno in corso.
- 27. Stampa dei modelli F24 per effettuare i pagamenti.
- 28. Verifica dei pagamenti effettuati.
- 29. Visualizzazione documentazione e modulistica dell'Ente.
- 30. Segnalazioni all'Ente tramite bacheca o posta elettronica (anche certificata).

## **V. FUNZIONALITA' SPECIFICHE TECNICHE**

31. Accesso ai dati direttamente su database in tempo reale per mezzo di viste in modalità read-only; alternativamente accesso ai dati al giorno precedente per mezzo di dump pianificato il quale verrà caricato on-demand dal nostro sistema informativo in una nostra macchina in locale.

## **PREMESSA**

Il software di gestione dei tributi IMU TASI e TARI (IUC) dovrà prevedere, **per mezzo di determinati sviluppi a breve e medio termine**, una corretta integrazione con la realtà dei sistemi e delle banche dati utilizzate dal Comune di Rimini, al fine di minimizzare le operazioni che gli utenti finali devono effettuare a video, garantire un'unica immissione di dati senza duplicazioni di informazioni già esistenti, possedere i requisiti richiesti dal Codice dell'amministrazione digitale (CAD) D.Lgs. n. 82 del 07/03/2005, come modificato ed integrato dal D.Lgs. n. 179 del 26/08/2016, recependo il domicilio digitale come strumento di comunicazione e notifica, la firma digitale come metodo di sottoscrizione dei documenti informatici in ingresso ed in uscita, il Sistema Pubblico di Identità Digitale (SPID) come strumento di accesso ai servizi online, e PagoPA come sistema di pagamento elettronico.

Per **breve termine** s'intende **entro e non oltre 12 mesi**, per **medio termine, entro e non oltre 24 mesi**, dall'attivazione del servizio.

Con il criterio di sviluppo sopra definito dovrà anche far proprie, per l'ambito tributario, le funzioni di calcolo dell'imposta dovuta, delle sanzioni e degli interessi coerenti con le interpretazioni normative sostenute dalla giurisprudenza, nonché fornire strumenti completi per la gestione dell'iter degli atti emessi.

Tutti gli sviluppi devono essere creati e fruibili esclusivamente internamente al software proposto in gara, mantenendo con esso il più alto grado possibile di uniformità applicativa.

#### **VI. SVILUPPI TECNOLOGICI A BREVE TERMINE: FUNZIONALITA' SPECIFICHE PER IMU-TASI**

#### **32. INTEGRAZIONE CON IL PROTOCOLLO INFORMATICO**

32.1. Il software oggetto di gara deve consentire l'interazione con il protocollo informatico del Comune di Rimini attraverso l'utilizzo di Web Services (Allegato 1 - PRO20130101M\_WSProtocolloDM\_V19.pdf). Tale interazione deve rendere possibile protocollare direttamente dall'interfaccia grafica utilizzata dall'operatore tutti i documenti informatici che esso può produrre dall'applicativo, riportare gli estremi del protocollo in appositi campi predisposti, e prevedere che gli stessi siano inseribili anche nel documento informatico prodotto. In particolare, trattandosi di servizio in SaaS, si rende necessario un ulteriore livello di interazione tra la rete dello stesso e quella dell'Ente, attraverso le tecnologie Web API da concordare.

#### **33. INTEGRAZIONE CON IL GESTORE DOCUMENTALE**

33.1. Il software oggetto di gara deve consentire l'interazione con il gestore documentale del Comune di Rimini attraverso l'utilizzo di Web Services (Allegato 1 PRO20130101M\_WSProtocolloDM\_V19.pdf). Tale interazione deve rendere possibile caricare direttamente dall'interfaccia grafica utilizzata dall'operatore tutti i documenti informatici che può produrre dall'applicativo. In particolare, trattandosi di servizio in SaaS, si rende necessario un ulteriore livello di interazione tra la rete dello stesso e quella dell'Ente, attraverso le tecnologie Web API da concordare. Ogni documento caricato nel gestore documentale deve essere successivamente richiamabile dal software oggetto di gara e visualizzabile. Deve infine essere possibile, per mezzo di un'opportuna maschera di ricerca, interrogare il gestore documentale per ottenere, per mezzo di opportuni filtri di ricerca, le informazioni necessarie a conoscere la presenza di ulteriori documenti informatici non prodotti dall'applicativo e le informazioni utili per recuperarli dal gestore documentale.

#### **34. INTEGRAZIONE CON L'ANAGRAFE COMUNALE DEGLI IMMOBILI (ACI)**

- 34.1. Il software oggetto di gara deve essere in grado di utilizzare l'anagrafe comunale degli immobili ACI (Allegato 2 - ACI\_TRACCIATO\_ESEMPIO.txt) ed i dati anagrafici provenienti dall'anagrafe dell'ente (Allegato 3 - ANAGRAFE\_COMUNALE\_TRACCIATO\_ESEMPIO.txt), per individuare gli immobili per i quali ai contribuenti spetta il diritto di abitazione principale. L'attività richiesta dovrà utilizzare i dati di cui sopra e, per mezzo di attività periodiche annuali e massive, confrontarli con quelli del gestionale aggiornando questi ultimi. In particolare, l'integrazione deve:
	- Individuazione di tutte le abitazioni principali e pertinenze attualmente presenti nell'archivio IMU
	- Aggiornamento degli indirizzi di tutto l'archivio degli immobili IMU da ACI
	- Recupero delle abitazioni principali sfruttando ACI
	- Confronto forniture
	- Individuazione delle pertinenze sulla base delle indicazioni fornite dall'ufficio (UUII con rendita maggiore con identità di foglio dell'abitazione principale)
- Recupero delle ulteriori abitazioni principali e pertinenze effettuando un confronto tra l'elaborato e l'archivio IMU
- Fornitura di una lista di controllo di tutti i casi discordanti quando l'elaborazione individua un'abitazione principale e/o pertinenza diversa tra l'archivio IMU e l'elaborazione

### **35. SERVIZI ONLINE INTERATTIVI**

35.1. Il software oggetto di gara deve prevedere, all'interno del portale web definito nello stato di fatto, una sezione che permetta al contribuente di effettuare la compilazione ed il successivo invio della dichiarazione IMU come da Decreto del 30 ottobre 2012 del Ministero dell'Economia e delle Finanze; negli estremi di presentazione della dichiarazione deve essere inserito un numero univoco di registro di acquisizione attribuito automaticamente dal servizio per mezzo dell'integrazione con il protocollo informatico dell'ente. La dichiarazione, una volta compilata e formalmente verificata dal sistema, deve essere memorizzata all'interno del portale in formato PDF/A per permettere al contribuente di fruirne, e tutti i dati compilati e prodotti devono essere passati al back office per essere caricati automaticamente tra quelli del contribuente, con lo stato di "dichiarazione presentata".

### **36. STORICO DELL'ANAGRAFE COMUNALE**

36.1. Il software oggetto di gara deve prevedere, all'interno della maschera di dettaglio dell'anagrafe comunale, una gestione dei dati che permetta di visionare sia l'attualità del soggetto (situazione valida alla data di consultazione) che le precedenti posizioni. I dati dovranno essere suddivisi in maschere singole, una per ogni posizione, le quali dovranno contenere tutti i dati anagrafici caricati dall'anagrafe comunale (Allegato 4 - SEQANA\_ARRICCHITO.pdf) con l'aggiunta delle date di inizio e fine di ogni posizione. Tali date saranno calcolate e prodotte dal software durante l'import dei dati anagrafici dall'anagrafe comunale del Comune di Rimini.

#### **37. AGGIORNAMENTO DEI DATI ANAGRAFICI DA SIATEL**

- 37.1. Il software oggetto di gara deve prevedere anche l'utilizzo dei dati anagrafici di SIATEL Puntofisco per l'aggiornamento dell'anagrafe dei soggetti passivi del tributo. L'applicativo deve essere in grado di identificare un insieme di soggetti passivi con dati mancanti o errati, e di questi generare un'estrazione secondo il tracciato CO1.15 (Allegato 5 specificheCO1 151.pdf), i quali verranno inviati da un nostro operatore in elaborazione a SIATEL. Il risultato prodotto da SIATEL dovrà essere importato, sempre dall'operatore di cui sopra, nell'applicativo che procederà per mezzo di procedura massiva all'aggiornamento dei propri dati con quanto ricevuto.
- 37.2. Con lo stesso principio del punto precedente, il software deve essere in grado di identificare tutti i soggetti non residenti e le persone giuridiche e di questi generare un'estrazione secondo il tracciato CO1.15 (Allegato 5 - specificheCO1 151.pdf), i quali verranno inviati da un nostro operatore in elaborazione a SIATEL. Il risultato prodotto da SIATEL dovrà essere importato, sempre dall'operatore di cui sopra, nell'applicativo che procederà per mezzo di procedura massiva all'aggiornamento dei propri dati con quanto ricevuto.

#### **38. AGGIORNAMENTO DEI CESPITI DA FORNITURE CATASTALI SISTER**

38.1. Il software oggetto di gara deve prevedere anche l'utilizzo dei dati di SISTER per l'aggiornamento massivo dei cespiti attivi, in modo da inserire nuovi immobili e cessare quelli soppressi, inserire nuove titolarità o cessare quelle non più valide e recepire le variazioni di rendita, il tutto mantenendo la profondità storica dell'archivio e salvaguardando le modifiche/bonifiche effettuate dagli operatori, che non vengano mai sovrascritte dalle procedure batch.

#### 39. **FIRMA DIGITALE**

39.1. Il software oggetto di gara deve essere in grado di utilizzare la firma digitale in uso presso il Comune di Rimini; ad oggi il dispositivo è Aruba Key. Tale utilizzo prevede la firma di tutti i documenti informatici prodotti dall'applicativo sia in modalità puntuale che massiva. Deve essere inoltre in grado di salvarli e visualizzarli con le stesse modalità di quelli da esso gestiti ma non firmati.

#### **VII. SVILUPPI TECNOLOGICI A MEDIO TERMINE: FUNZIONALITA' SPECIFICHE PER IMU-TASI**

### **40. INTEGRAZIONE CON PAGOPA**

40.1. Il software oggetto di gara deve consentire l'integrazione con il sistema di pagamento elettronico pagoPA almeno per il Modello 1. Dovrà essere aderente a quanto già in essere presso il Comune e precisamente alla piattaforma dei pagamenti della Regione Emilia-Romagna "payER". In alternativa può essere presentata una diversa integrazione solo se già attiva e funzionante.

### **41. INTEGRAZIONE CON SPID**

41.1. Il software oggetto di gara deve consentire l'integrazione con il sistema pubblico di identità digitale SPID. Dovrà essere aderente a quanto già in essere presso il Comune e precisamente al sistema della Regione Emilia-Romagna "FedERa". In alternativa può essere presentata una diversa integrazione solo se già attiva e funzionante.

## **42. DOMICILIO DIGITALE**

42.1. Il software oggetto di gara deve essere in grado di recepire il domicilio digitale, definito nel D. Lgs. n. 82 del 07/03/2005, dall'anagrafe nazionale della popolazione residente ANPR.

## **VIII. SVILUPPI TECNOLOGICI A BREVE TERMINE: FUNZIONALITA' SPECIFICHE PER TARI**

#### **43. INTEGRAZIONE CON IL PROTOCOLLO INFORMATICO**

43.1. Il software oggetto di gara deve consentire l'interazione con il protocollo informatico del Comune di Rimini attraverso l'utilizzo di Web Services (Allegato 1 PRO20130101M\_WSProtocolloDM\_V19.pdf). Tale interazione deve rendere possibile protocollare direttamente dall'interfaccia grafica utilizzata dall'operatore tutti i documenti informatici che esso può produrre dall'applicativo, riportare gli estremi del protocollo in appositi campi predisposti, e prevedere che gli stessi siano inseribili anche nel documento informatico prodotto. In particolare, trattandosi di servizio in SaaS, si rende necessario un ulteriore livello di interazione tra la rete dello stesso e quella dell'Ente, attraverso le tecnologie Web API da concordare.

#### **44. INTEGRAZIONE CON IL GESTORE DOCUMENTALE**

44.1. Il software oggetto di gara deve consentire l'interazione con il gestore documentale del Comune di Rimini attraverso l'utilizzo di Web Services (Allegato 1 - PRO20130101M\_WSProtocolloDM\_V19.pdf). Tale interazione deve rendere possibile caricare direttamente dall'interfaccia grafica utilizzata dall'operatore tutti i documenti informatici che può produrre dall'applicativo. In particolare, trattandosi di servizio in SaaS, si rende necessario un ulteriore livello di interazione tra la rete dello stesso e quella dell'Ente, attraverso le tecnologie Web API da concordare. Ogni documento caricato nel gestore documentale deve essere successivamente richiamabile dal software oggetto di gara e visualizzabile. Deve infine essere possibile, per mezzo di un'opportuna maschera di ricerca, interrogare il gestore documentale per ottenere, per mezzo di opportuni filtri di ricerca, le informazioni necessarie a conoscere la presenza di ulteriori documenti informatici non prodotti dall'applicativo e le informazioni utili per recuperarli dal gestore documentale.

#### **45. SERVIZI ONLINE INTERATTIVI**

45.1. Il software oggetto di gara deve prevedere, all'interno del portale web definito nello stato di fatto, una sezione che permetta al contribuente di effettuare la compilazione ed il successivo invio della denuncia TARI originaria / variazione / cessazione (Allegato 6 modello\_di\_denuncia\_tar.ud.pdf, Allegato 7 - modello\_di\_denuncia\_tar.und.pdf); negli estremi di presentazione della dichiarazione deve essere inserito un numero univoco di registro di acquisizione attribuito automaticamente dal servizio per mezzo dell'integrazione con il protocollo informatico dell'ente. La dichiarazione, una volta compilata e formalmente verificata dal sistema, deve essere memorizzata all'interno del portale in formato PDF/A per permettere al contribuente di fruirne, e disponibile per gli operatori del Comune come set di dati in un'apposita sezione sempre all'interno del portale, i quali una volta controllata saranno in grado di caricare per mezzo di una procedura automatica la posizione nel back office.

#### **46. STORICO DELL'ANAGRAFE COMUNALE**

46.1. Il software oggetto di gara deve prevedere, all'interno della maschera di dettaglio dell'anagrafe comunale, una gestione dei dati che permetta di visionare sia l'attualità del soggetto (situazione valida alla data di consultazione) che le precedenti posizioni. I dati dovranno essere suddivisi in maschere singole, una per ogni posizione, le quali dovranno contenere tutti i dati anagrafici caricati dall'anagrafe comunale (Allegato 4 - SEQANA\_ARRICCHITO.pdf) con l'aggiunta delle date di inizio e fine di ogni posizione. Tali date saranno calcolate e prodotte dal software durante l'import dei dati anagrafici dall'anagrafe comunale del Comune di Rimini.

#### **47. AGGIORNAMENTO DEI DATI ANAGRAFICI DA SIATEL**

47.1. Il software oggetto di gara deve prevedere anche l'utilizzo dei dati anagrafici di SIATEL -Puntofisco per l'aggiornamento dell'anagrafe dei soggetti passivi del tributo. L'applicativo deve essere in grado di identificare un insieme di soggetti passivi con dati mancanti o errati, e di questi generare un'estrazione secondo il tracciato CO1.15 (Allegato 5 specificheCO1 151.pdf), i quali verranno inviati da un nostro operatore in elaborazione a SIATEL. Il risultato prodotto da SIATEL dovrà essere importato, sempre dall'operatore di cui

sopra, nell'applicativo che procederà per mezzo di procedura massiva all'aggiornamento dei propri dati con quanto ricevuto.

47.2. Con lo stesso principio del punto precedente, il software deve essere in grado di identificare tutti i soggetti non residenti e le persone giuridiche e di questi generare un'estrazione secondo il tracciato CO1.15 (Allegato 5 - specificheCO1 151.pdf), i quali verranno inviati da un nostro operatore in elaborazione a SIATEL. Il risultato prodotto da SIATEL dovrà essere importato, sempre dall'operatore di cui sopra, nell'applicativo che procederà per mezzo di procedura massiva all'aggiornamento dei propri dati con quanto ricevuto.

### **48. AGGIORNAMENTO DEI CESPITI DA FORNITURE CATASTALI SISTER**

48.1. Il software oggetto di gara deve prevedere anche l'utilizzo dei dati di SISTER per l'aggiornamento massivo dei cespiti attivi, in modo da inserire nuovi immobili e cessare quelli soppressi, inserire nuove titolarità o cessare quelle non più valide e recepire le variazioni di rendita, il tutto mantenendo la profondità storica dell'archivio e salvaguardando le modifiche/bonifiche effettuate dagli operatori, che non vengano mai sovrascritte dalle procedure batch.

## 49. **FIRMA DIGITALE**

49.1. Il software oggetto di gara deve essere in grado di utilizzare la firma digitale in uso presso il Comune di Rimini; ad oggi il dispositivo è Aruba Key. Tale utilizzo prevede la firma di tutti i documenti informatici prodotti dall'applicativo sia in modalità puntuale che massiva. Deve essere inoltre in grado di salvarli e visualizzarli con le stesse modalità di quelli da esso gestiti ma non firmati.

### **50. ADDEBITO IN CONTO CORRENTE SEPA DIRECT DEBIT (SDD)**

- 50.1. Il software oggetto di gara deve consentire ai contribuenti che ne faranno richiesta di poter effettuare i versamenti per la TARI, utilizzando la funzione di addebito in conto corrente, ed al Comune di poter gestire il flusso di informazioni derivanti da tale scelta in uscita ed in entrata dalla procedura di gestione del tributo.
- 50.2. Il Comune utilizzando il gestionale TARI deve poter amministrare all'interno dell'anagrafica collegata a ciascuna utenza i dati del titolare del conto di addebito, che può anche essere diverso dall'intestatario dell'utenza, ed il numero del conto. Deve poter gestire il mandato di addebito e la relativa revoca; deve poter gestire come configurazione i dati relativi al proprio conto corrente su cui effettuare gli accrediti; deve essere in grado di produrre con cadenza giornaliera un flusso XML (ISO 20022 XML) per la banca di accredito e di acquisire sempre un flusso XML (ISO 20022 XML) dalla banca di accredito con la segnalazione degli insoluti, aggiornando le posizioni pagate / insolute; deve essere in grado di emettere gli inviti al pagamento con la sola informativa per le utenze con addebito.
- 50.3. Il contribuente dovrà essere in grado di richiedere gli addebiti anche utilizzando il portale web definito nello stato di fatto con apposita sezione, potendo visualizzare e scegliere le utenze per cui è possibile la domiciliazione, compilare e trasmettere il mandato per l'addebito, conoscere lo stato delle disposizioni, delle scadenze, dei pagamenti, scegliere il tipo di domiciliazione rateale o singola, ricevere notifiche dei pagamenti in riscossione e riscossi, verificare l'aggiornamento della posizione, revocare il mandato di addebito.

## **IX. SVILUPPI TECNOLOGICI A MEDIO TERMINE: FUNZIONALITA' SPECIFICHE PER TARI**

#### **51. INTEGRAZIONE CON PAGOPA**

51.1. Il software oggetto di gara deve consentire l'integrazione con il sistema di pagamento elettronico pagoPA almeno per il Modello 1. Dovrà essere aderente a quanto già in essere presso il Comune e precisamente alla piattaforma dei pagamenti della Regione Emilia-Romagna "payER". In alternativa può essere presentata una diversa integrazione solo se già attiva e funzionante.

#### **52. INTEGRAZIONE CON SPID**

52.1. Il software oggetto di gara deve consentire l'integrazione con il sistema pubblico di identità digitale SPID. Dovrà essere aderente a quanto già in essere presso il Comune e precisamente al sistema della Regione Emilia-Romagna "FedERa". In alternativa può essere presentata una diversa integrazione solo se già attiva e funzionante.

#### **53. DOMICILIO DIGITALE**

53.1. Il software oggetto di gara deve essere in grado di recepire il domicilio digitale, definito nel D. Lgs. n. 82 del 07/03/2005, dall'anagrafe nazionale della popolazione residente ANPR.

## **X. SVILUPPI TRIBUTARI IMU-TASI A BREVE TERMINE**

#### **54. CALCOLO DELL'IMPOSTA DOVUTA**

- 54.1. Il software oggetto di gara deve effettuare un "doppio" calcolo dell'imposta dovuta per ciascuna rata, sia con la regola del 50% dell'imposta dovuta per l'anno solare, sia con la regola dell'intera imposta dovuta per i mesi effettivi di possesso, applicando di volta in volta il conteggio più favorevole per il contribuente e/o corrispondente al suo versamento, consentendo comunque all'operatore di scegliere la soluzione più adatta per il singolo caso.
- 54.2. Le detrazioni d'imposta, determinate su base annua, sono applicate per ciascun mese di possesso fino a capienza dell'imposta mensile, ma con conguaglio sulla rata di saldo degli eventuali importi mensili spettanti e non usufruiti in corso d'anno.
- 54.3. Le aliquote e le detrazioni per abitazione principale sono determinate automaticamente tramite riconoscimento massivo, eseguibile periodicamente tramite funzioni batch, per effetto del confronto fra indirizzo di residenza del contribuente, completo di interno, e indirizzo toponomastico dell'immobile, sempre completo di interno; a tale scopo il software in oggetto è in grado di acquisire la toponomastica dell'Ente aggiornata e completa di interni certificati, nonché di calcolare il numero di figli residenti in base alle risultanze dell'anagrafe comunale storica. Gli operatori possono comunque, in fase istruttoria, modificare le attribuzioni automatiche rilevate.

## **55. CALCOLO DELLE SANZIONI DOVUTE**

- 55.1. Il software oggetto di gara deve gestire, per ciascun immobile, la data di validità della rendita, la data di messa in atti e quella di notifica, in modo da poter tener conto dei cespiti per i quali si è verificata un'attribuzione di rendita da parte del catasto; per questi immobili, e fino all'anno di avvenuta notifica della loro rendita, si applicano sanzioni (ed interessi) solo con riferimento al mancato o parziale versamento dell'imposta calcolata sulla rendita precedentemente nota al contribuente.
- 55.2. Per il calcolo del ravvedimento operoso viene applicato il regime previsto dalla circolare MEF n. 1/Df del 29 aprile 2013, che prevede la riduzione della sanzione ad un ottavo del minimo, cioè al 3,75%, per la regolarizzazione degli errori e delle omissioni avvenute entro e non oltre il termine per presentare la dichiarazione delle variazioni relative all'anno nel corso del quale è stata commessa la violazione (il 30 giugno dell'anno successivo).
- 55.3. Le sanzioni per infedeltà sono determinate per confronto fra imposta accertata ed imposta dichiarata dal contribuente; a tale scopo vengono prese in carico tutte le dichiarazioni IMU presentate, nonché le precedenti dichiarazioni ICI se incidenti sulla determinazione dell'imponibile anche ai fini IMU; il software in oggetto è in grado, quindi, di visualizzare e richiamare anche tutte le dichiarazioni ICI presentate, ribaltando in IMU come denunce proprie del tributo quelle utili ai fini accertativi.

#### **56. CALCOLO DEGLI INTERESSI DOVUTI**

56.1. Il software oggetto di gara deve essere in grado di calcolare gli interessi a rimborso con riferimento ai singoli versamenti effettuati; quando esistono 2 o più versamenti a rimborso riferiti alla stessa rata, ciascuno ha il proprio calcolo degli interessi con relative date di decorrenza.

## **57. GESTIONE COMPLETA DELL'ITER DEGLI ATTI EMESSI**

57.1. Il software oggetto di gara deve essere in grado di seguire tutte le fasi successive alla notifica del provvedimento, con riferimento alle diverse richieste di revisione che possono essere presentate dai contribuenti; istanze di autotutela, accertamenti con adesione, mediazioni e ricorsi vengono monitorati e classificati per consentire la corretta gestione dell'atto in termini di importi residui, scadenze, solleciti ed azioni coattive.

## **XI. SVILUPPI TRIBUTARI TARI A BREVE TERMINE**

#### **58. GESTIONE COMPLETA DELL'ITER DEGLI ATTI EMESSI**

- 58.1. Il software oggetto di gara dovrà essere in grado di ricevere il caricamento massivo delle nuove utenze derivanti anche dagli accertamenti eventualmente emessi e notificati da ditte esterne incaricate secondo un tracciato record da concordare.
- 58.2. Il software oggetto di gara deve essere in grado di seguire tutte le fasi relative all'emissione delle bollette con corretta specificazione del dovuto e quota provinciale nonché dei crediti ben dettagliati in base alla diversa tipologia, nonché di produrre bollette a credito quindi con importo negativo, opzionato dall'Ente;
- 58.3. Visualizzazione dettagliata in bolletta delle agevolazioni/riduzioni/scontistica a favore del contribuente;

## **59. CALCOLO DELLE SANZIONI DOVUTE**

59.1. Il calcolo delle sanzioni dovute tiene conto dei parametri indicati dall'operatore e delle percentuali impostate sulla base di quanto disposto dal Regolamento comunale. Pertanto le

sanzioni sono irrogate: a) in fase accertativa sulla base delle differenze determinate dal confronto fra imposta accertata ed imposta dichiarata dal contribuente; a tale scopo vengono prese in carico le banche dati a disposizione dell'ente relative all'anagrafe comunale e all'agenzia delle entrate; b) in fase di autodichiarazione consentendo il calcolo della sanzione dovuta; c) in caso di ravvedimento operoso consente di applicare le sanzioni ridotte di cui all'art. 13 D. Lgs. 472/1997 e successive modifiche ed integrazioni

- 59.2. I provvedimenti di accertamento sono distinti:
	- in base all'omessa o infedele dichiarazione, con produzione di documenti differenti nonché di motivazioni differenti a scelta dell'operatore:
	- In base all'omesso o parziale versamento con relativo conteggio ed irrogazione di sanzioni dovute.

#### **60. CALCOLO DEGLI INTERESSI DOVUTI**

60.1. Il software oggetto di gara deve essere in grado di calcolare gli interessi a rimborso con riferimento ai singoli versamenti effettuati; quando esistono 3 o più versamenti a rimborso riferiti alla stessa rata, ciascuno ha il proprio calcolo degli interessi con relative date di decorrenza.

#### **PARTE TERZA - SERVIZI**

#### **XII. MANUTENZIONE ORDINARIA ED HELP DESK**

#### **61. MANUTENZIONE**

- 61.1. Il servizio di manutenzione dovrà essere garantito per tutti i programmi che costituiscono le procedure del software concesso in uso all'amministrazione e precedentemente definito nell'oggetto.
- 61.2. Al fine di garantire la tempestività e la qualità del servizio di manutenzione il Comune richiede che il sistema informatico proposto sia stato progettato e realizzato dall'appaltatore.
- 61.3. Definizione dei tipi di manutenzione:
	- Manutenzione adattativa: Rientrano in questa categoria sia gli adeguamenti e le estensioni della Procedura necessari per ottemperare a nuove e vincolanti norme, aventi valenza soprannazionale, nazionale o regionale, sia la fornitura di nuove versioni (o release) via via introdotte sul mercato dal Fornitore durante la vita operativa del software, in quanto tali aggiornamenti offrono ulteriori funzioni e correggono eventuali errori e difetti evidenti o latenti presenti nei programmi precedenti (c.d. "bug fix");
	- Manutenzione evolutiva: Fanno parte della manutenzione evolutiva gli interventi funzionali, dipendenti da novità esterne al Fornitore, quali ad esempio le variazioni al software d'ambiente, e le modifiche prodotte per adeguare il software a nuovi standard tecnologici e di mercato, nonché variazioni sui programmi di trasmissione dati forniti da soggetti esterni.
	- Manutenzione preventiva e correttiva (cd ordinaria): Essa è finalizzata sia a prevenire il manifestarsi di difetti (originari o intervenuti senza colpa dell'Amministrazione) o di guasti, errori, malfunzionamenti, bug e/o ogni altra imperfezione, compreso il degrado delle prestazioni fornite dai software applicativi rispetto ai livelli abituali (di seguito comunque "guasto"); sia a ripristinare il corretto funzionamento dei prodotti software che rivelassero uno o più guasti. In quest'ultimo caso si tratta, pertanto, degli interventi necessari per riparare a comprovati difetti e/o anomalie della fornitura, dove:
		- difetto congenito è la causa di ogni errore o malfunzionamento che provochi indesiderate e comprovabili perdite, alterazioni o errato trattamento dei dati gestiti e sia suscettibile di generare output errati;
		- anomalia è la causa di ogni errore o malfunzionamento che fa sì che il comportamento si discosti da quello atteso in base a quanto specificato nel presente Capitolato e alle specifiche ricavate dall'analisi di dettaglio.
	- Manutenzione straordinaria. Manutenzione migliorativa e personalizzazioni: Si tratta degli interventi richiesti dal personale autorizzato dell'Ente per adeguare il software oggetto dell'appalto a nuove esigenze sorte in corso d'esercizio, da attuarsi per esempio attraverso l'estensione delle funzionalità della Procedura. Rientrano in tale ambito gli interventi dovuti a specifiche normative di ambito locale (es. Regolamento comunale).
- 61.4. Il servizio di manutenzione ordinaria dovrà essere assicurato per tutta la durata del contratto e fino al termine del periodo di garanzia, senza alcun onere a carico dell'Ente, il quale dovrà dare tempestiva comunicazione scritta all'Azienda, che si impegna ad intervenire entro i termini previsti al paragrafo "livelli di servizio". La risoluzione del problema deve essere testimoniata dalla scomparsa del malfunzionamento che ha generato la richiesta di intervento. L'intervento si ritiene concluso a seguito del rilascio della versione aggiornata del pacchetto applicativo.
- 61.5. Il servizio di manutenzione straordinaria dovrà essere assicurato per tutta la durata del contratto e fino al termine del periodo di garanzia, applicando l'importo unitario indicato in offerta economica, di un giorno/persona di un "progettista" e di un "analista/programmatore".
- 61.6. Nel caso di manutenzione correttiva la risoluzione del problema deve essere testimoniata dalla scomparsa del malfunzionamento che ha generato la richiesta di intervento. L'intervento si ritiene concluso a seguito del rilascio della versione aggiornata del pacchetto applicativo.
- 61.7. Il servizio, inoltre, comprende:
	- Tutte le attività informatiche e le prestazioni professionali di affiancamento alla bollettazione TARI con possibilità di interfacciarsi con un unico referente attribuendo massima priorità rispetto alle altre attività, nel periodo strettamente antecedente la bollettazione e segnalazione ed eventuale correzione massiva delle anomalie ed agli errori riscontrati negli archivi per:
		- $\checkmark$  Anagrafica
		- $\checkmark$ C.F./P.Iva
		- $\checkmark$ Dovuto/versato in caso di saldo o di compensazioni
		- $\checkmark$ Versamenti
		- $\checkmark$  Indirizzi
		- $\checkmark$ **CAP**
		- $\checkmark$ Doppio invito
		- $\checkmark$ Importi negativi o nulli
	- la creazione e la predisposizione di un file di raccordo in formato XLS-CSV che consenta di poter accoppiare le informative ai codici fiscali cui fanno riferimento, ordinare le informative ed imbustarle seguendo un ordine diverso dallo standard.

## **XIII. LIVELLI DI SERVIZIO, ORARIO E MODALITA' DI EROGAZIONE**

- 62. Collegamento telefonico e presidio: il fornitore assicurerà al cliente, per la fruizione delle funzioni della procedura, il collegamento telematico 24 ore al giorno per tutti i giorni dell'anno, con presidio del sistema server dalle ore 9,00 alle ore 18,00 dal Lunedì al Venerdì per i giorni lavorativi dell'anno. Uptime del 95,00% su base annuale, riferita a 40 ore lavorative settimanali, del servizio fornito.
- 63. Servizio di assistenza tecnica: al verificarsi di eventuali guasti segnalati via mail, gli intervalli massimi di tempo di presa in carico e di rilascio della versione corretta sono definiti nella tabella seguente:

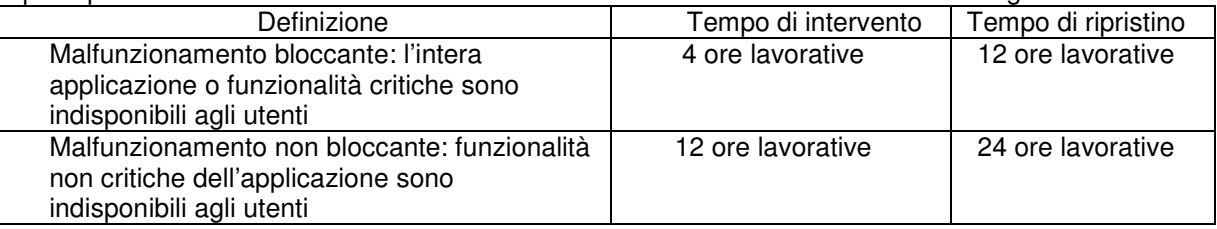

- 64. Gli interventi tecnici di manutenzione preventiva e gli altri che comportino adeguamenti, aggiornamenti, ovverosia in genere tutti quelli che comportino un "fermo programmato" dell'Applicazione, dovranno essere effettuati nei giorni e con gli orari esplicitamente concordati con l'Amministrazione.
- 65. Le attività di manutenzione ordinaria e per la risoluzione di malfunzionamenti non bloccanti dovranno essere sempre prima pianificate con il cliente, nel rispetto dei tempi di intervento e ripristino, al fine di rendere minimo l'eventuale disservizio che da esse possa derivare.
- 66. Servizio di help desk e assistenza operativa: il fornitore assicurerà assistenza al cliente tramite telefono, telefax o canali telematici, per problemi di tipo operativo, tutti i giorni lavorativi dell'anno dalle ore 9,00 alle 13,00 e dalle 14.00 alle 18,00.
- 67. Recapiti: il fornitore, al momento dell'attivazione del servizio, dovrà comunicare i vari recapiti (telefono, fax, e-mail), nonché i riferimenti dei referenti per il servizio di assistenza per TARI e quello per IMU-TASI.

## **XIV. FORMAZIONE TECNICO OPERATIVA**

- 68. Il fornitore dovrà garantire un piano di formazione sul software (tecnica e operativa), mirato a fornire una conoscenza operativa globale e completa, per tutte le figure interessate all'utilizzo del sistema e delle applicazioni realizzate, presso la sede del Comune, con un **minimo di n. 2 giornate gratuite** all'anno, che comprenda, secondo moduli formativi distinti che forniranno, ciascuno per il proprio ambito, istruzioni specifiche sulle funzionalità del sistema e sul loro utilizzo da parte degli utenti ed, in particolare:
	- formazione tecnico-informatica per gli utenti amministratori del Comune dedicati alla gestione del software;
	- formazione per gli utenti operatori del Comune che dovranno interagire con la soluzione applicativa, finalizzata alla presa di contatto ed al successivo approfondimento delle funzionalità di gestione messe a disposizione del software;
	- l'addestramento del personale del Comune all'utilizzo delle funzioni modificate/aggiunte a seguito di interventi di manutenzione.

69. Le modalità operative, il prospetto degli argomenti trattati ed il numero complessivo degli interventi formativi faranno parte delle specifiche dell'offerta tecnica come meglio descritto al successivo art. 4 della lettera invito / disciplinare.